# Tokens in Dorico

Version 1.2.10, April 2018

Tokens can only be used in text frames, not in text items you create with Shift+X or Shift+Alt+X.

## Tokens not specific to project/flows

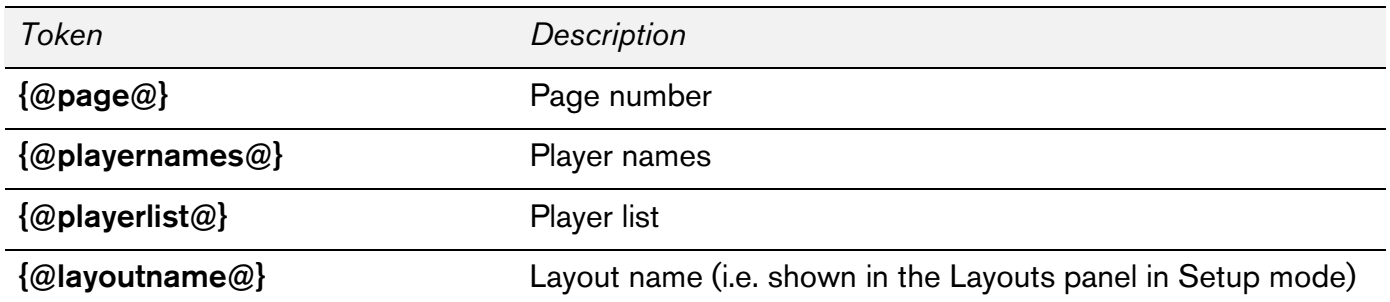

### Project-wide fields in File ▶ Project Info

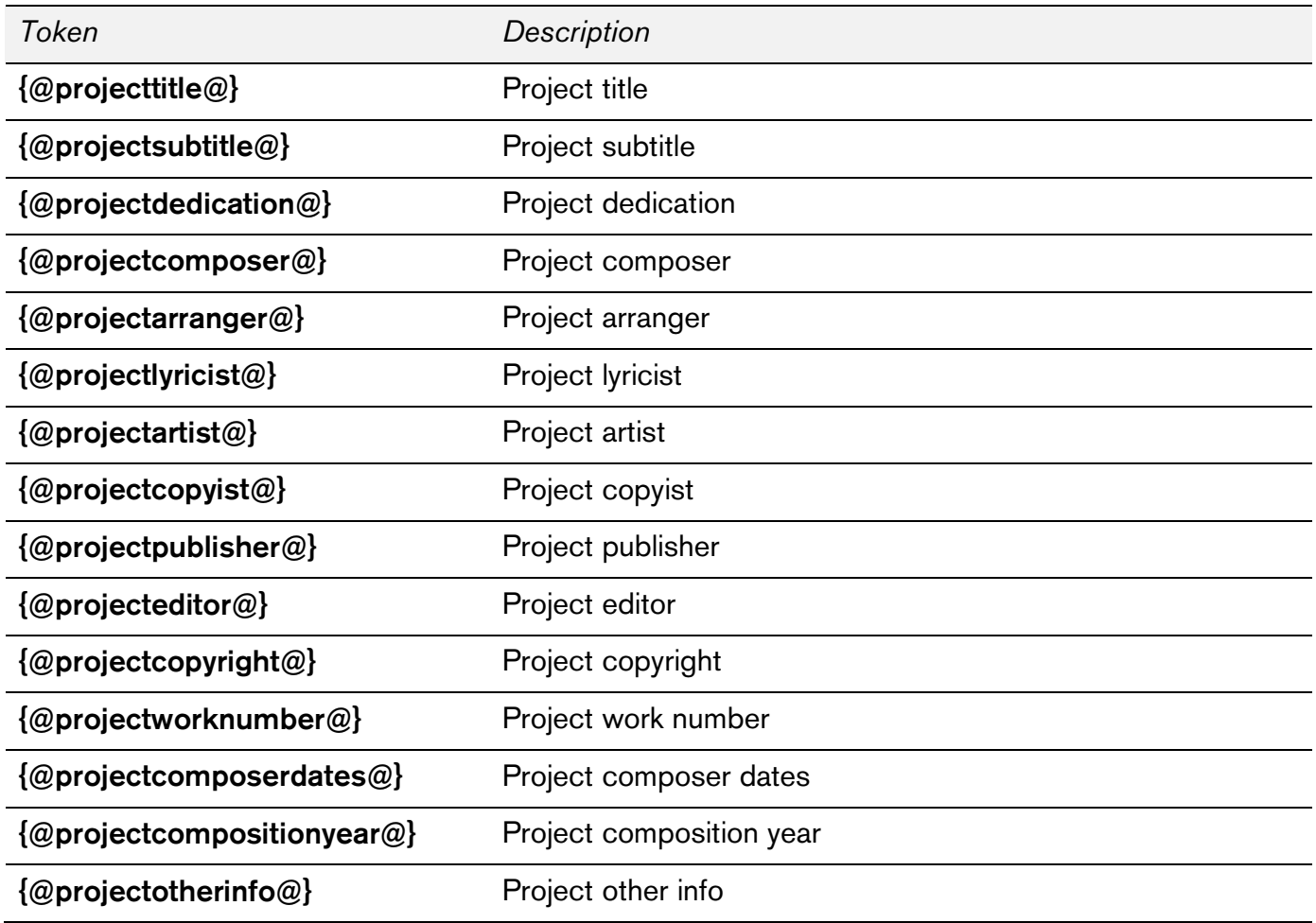

### Per-flow fields in File ▶ Project Info

The following tokens will display the value for the flow that begins or continues in the first music frame on the page on which the token is used:

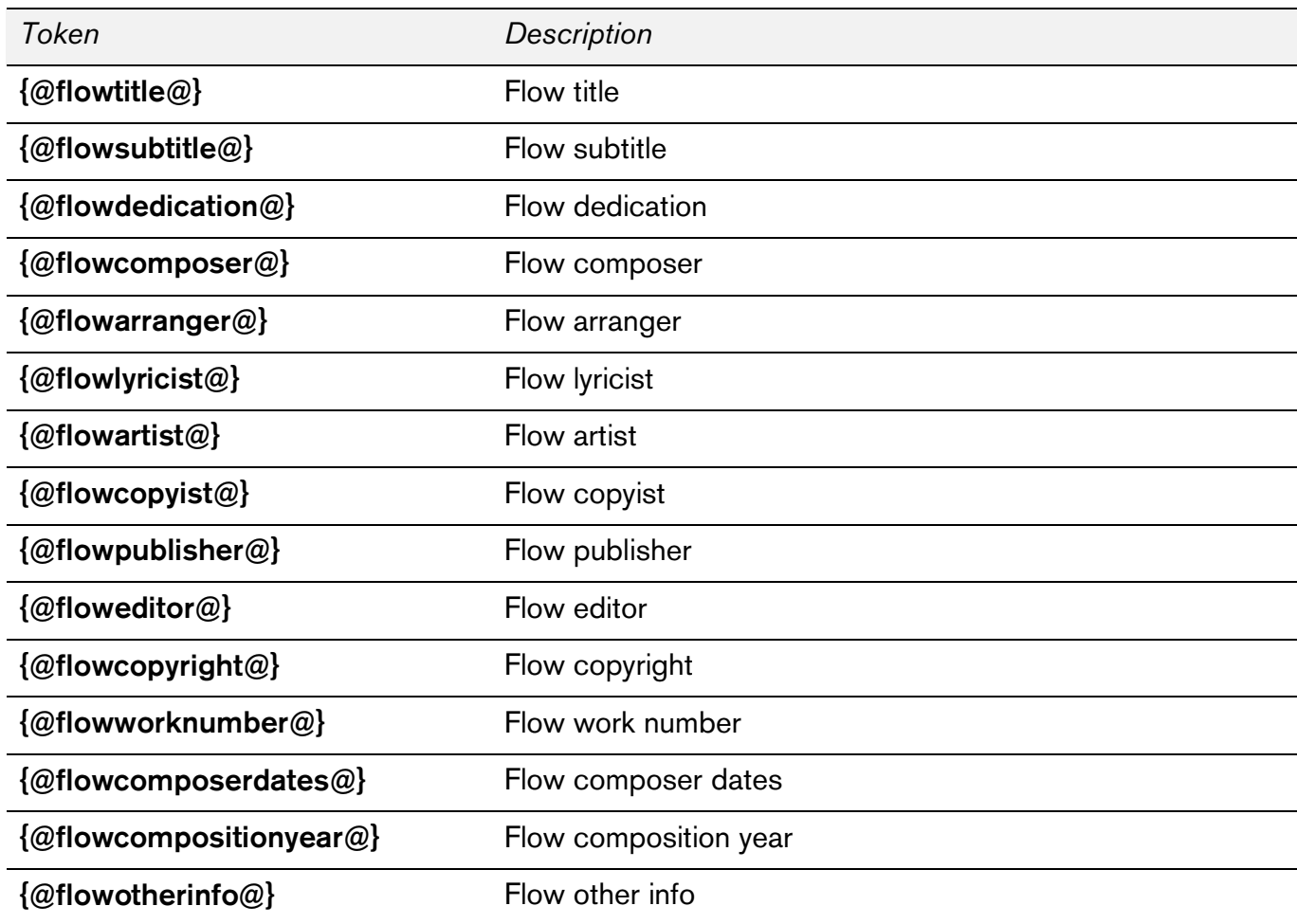

Alternatively, you can insert the flow's number as shown at the bottom right-hand corner of the Flows panel in Setup mode between flow and the following word, for example {@flow2title@} will display the title of the second flow in the project.

#### Date and time tokens

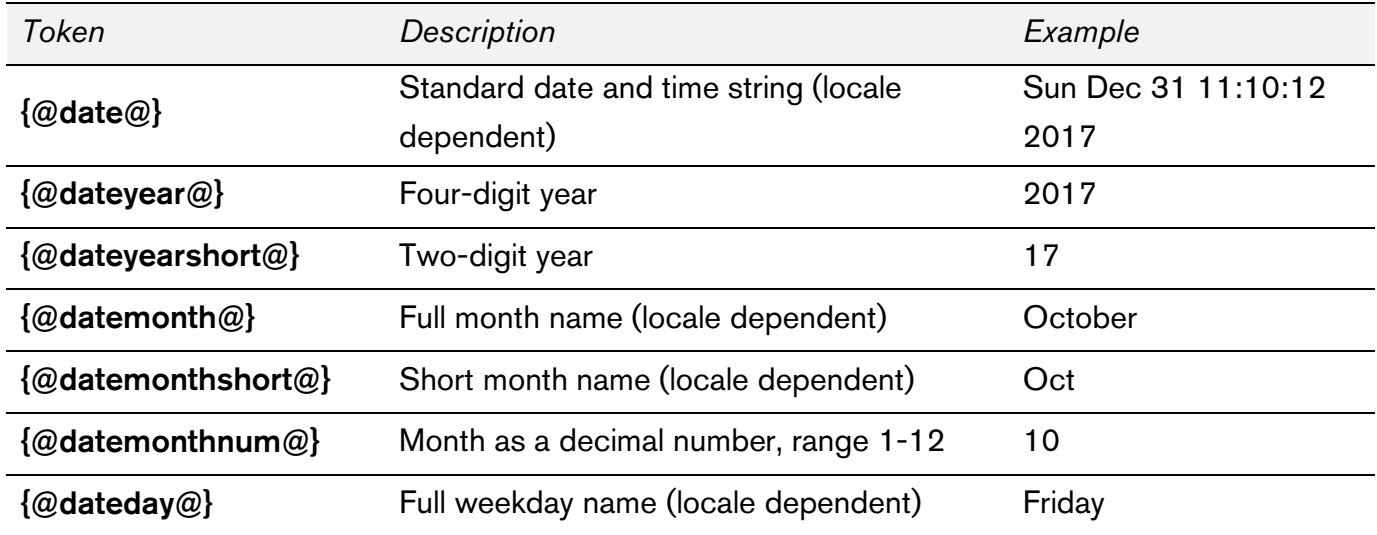

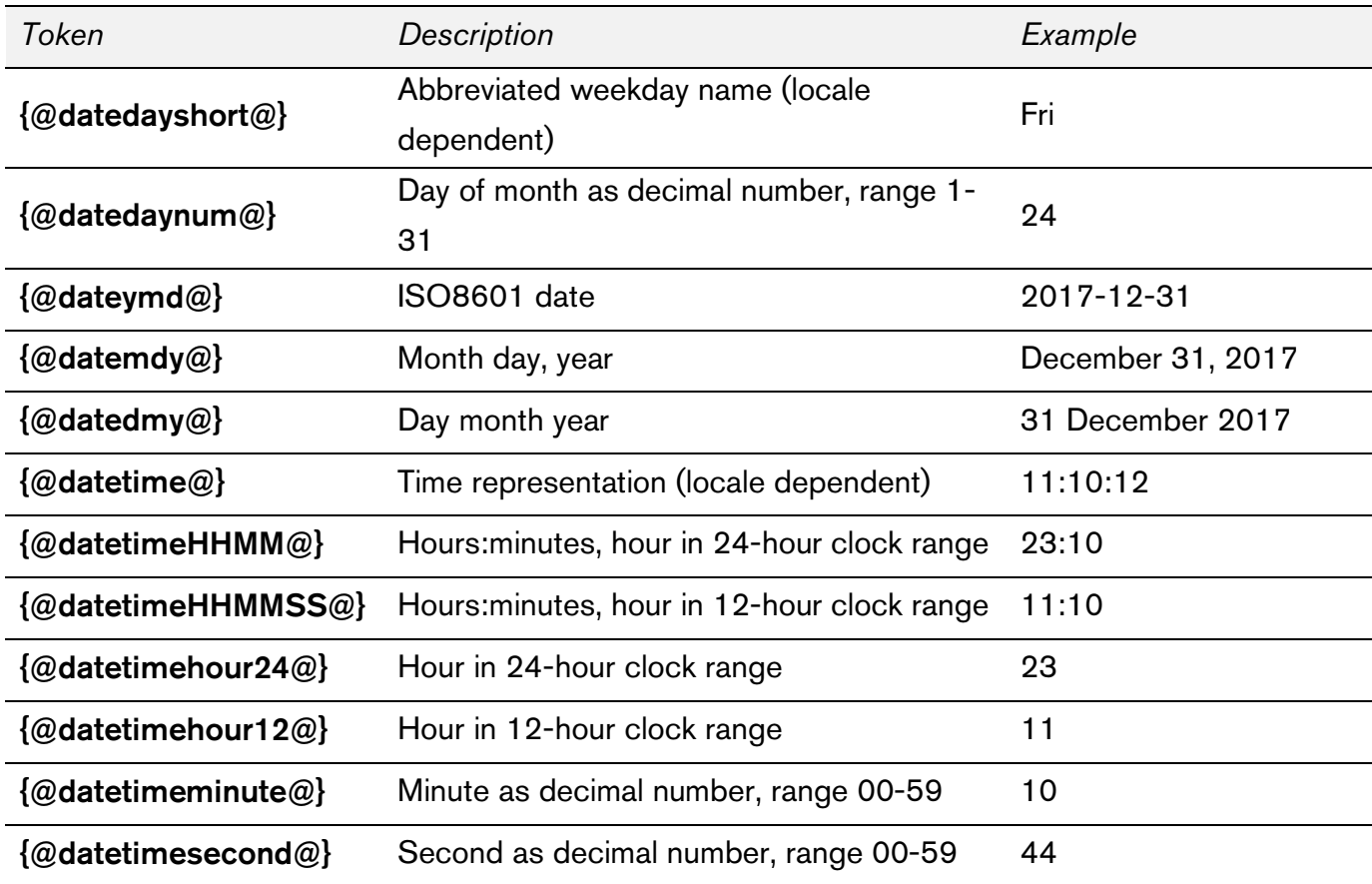

The following tokens display the date and time at which the project was last saved:

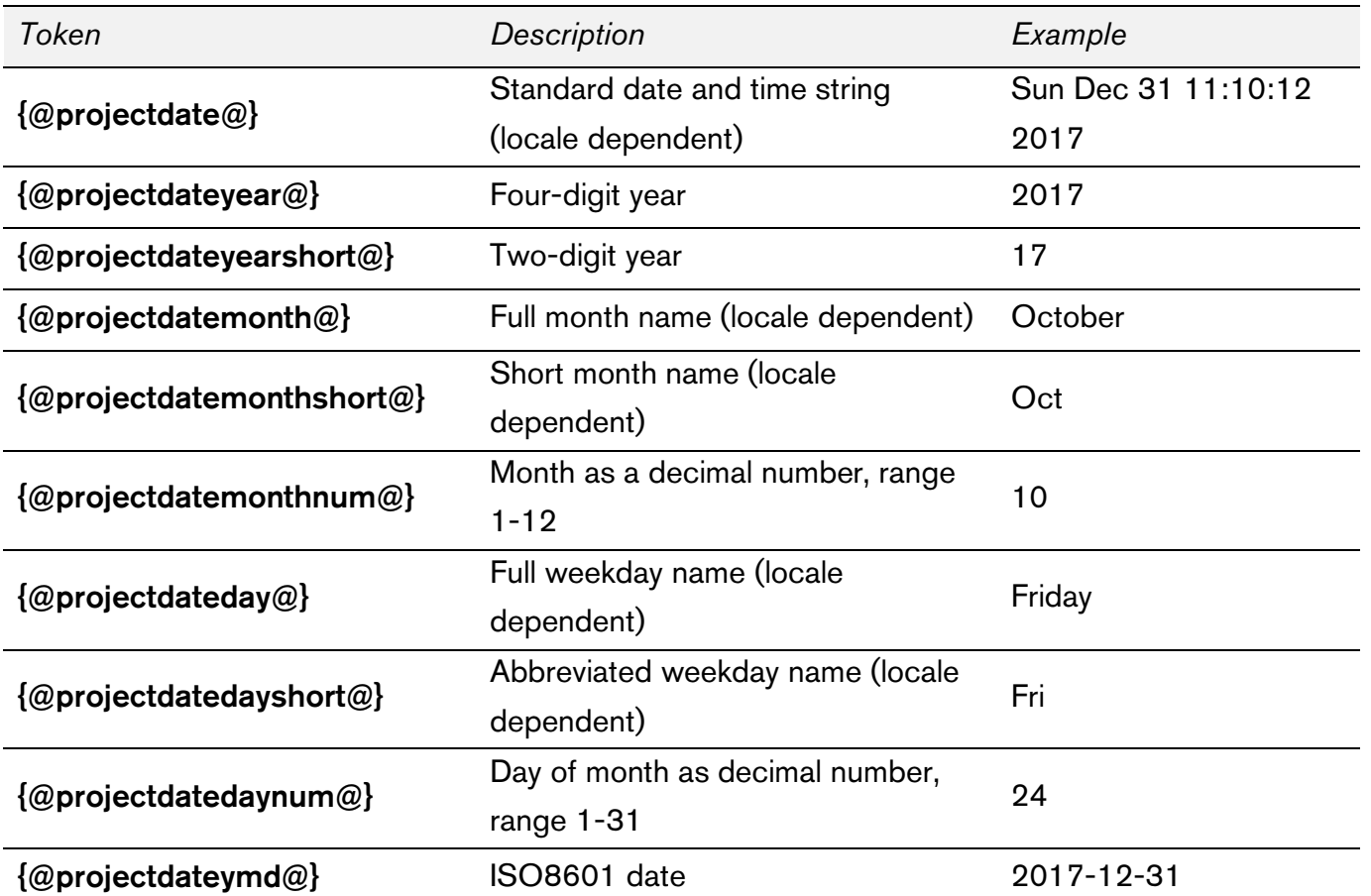

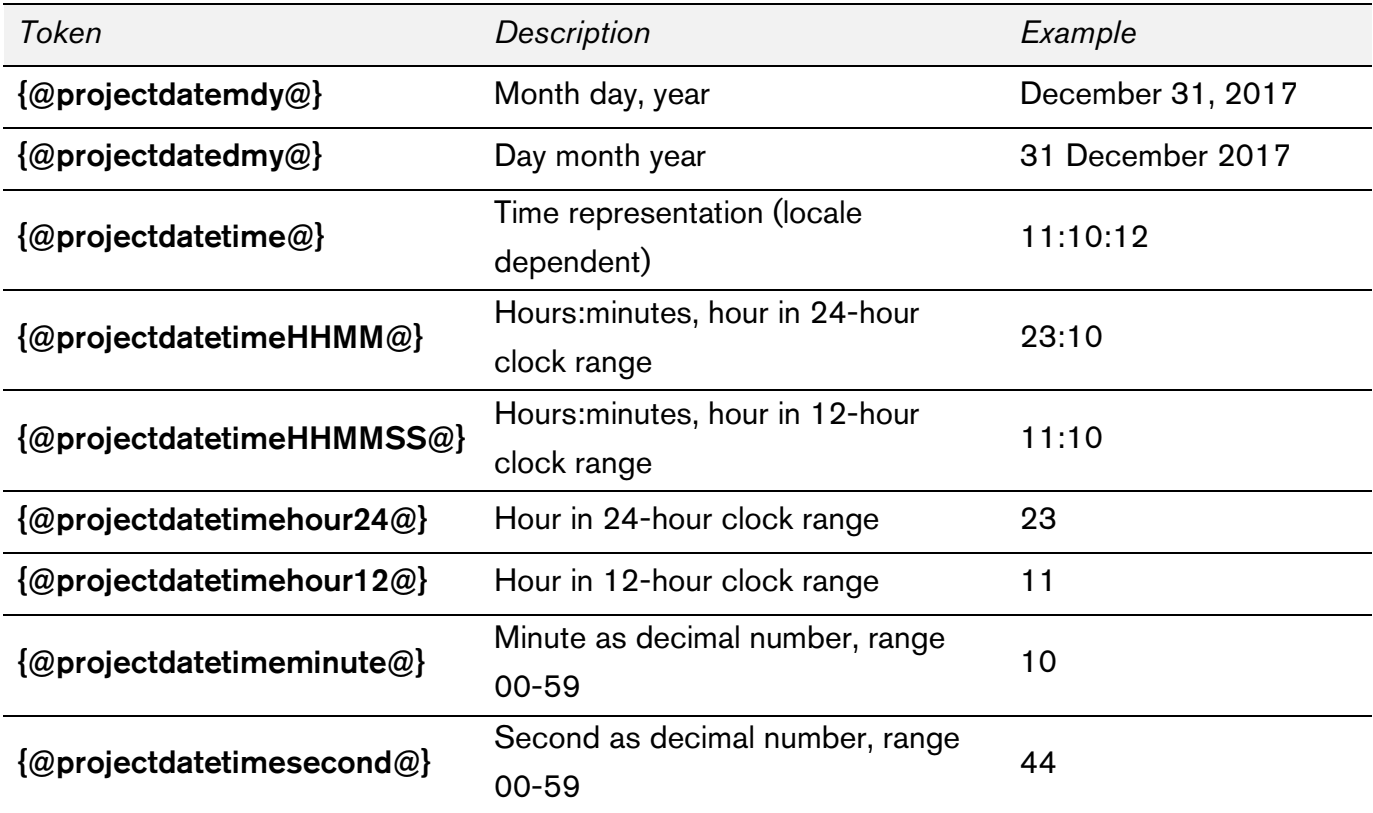